## **REPARATURSCHEIN HOSE**

## Reparaturanfragen von Endanwendern/Privatpersonen sind nur über den jeweiligen Beschaffer/Einkäufer möglich!

Bitte füllen Sie für jedes Teil einen separaten Reparaturschein aus und fügen ihn dem entsprechenden Teil bei. Bitte achten Sie darauf bei der Befestigung die Membrane nicht zu durchstechen!

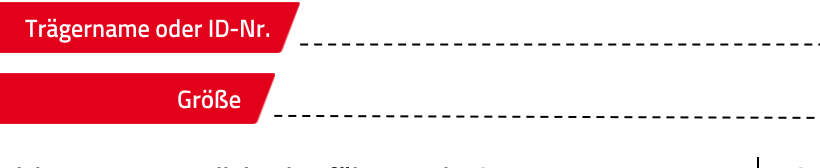

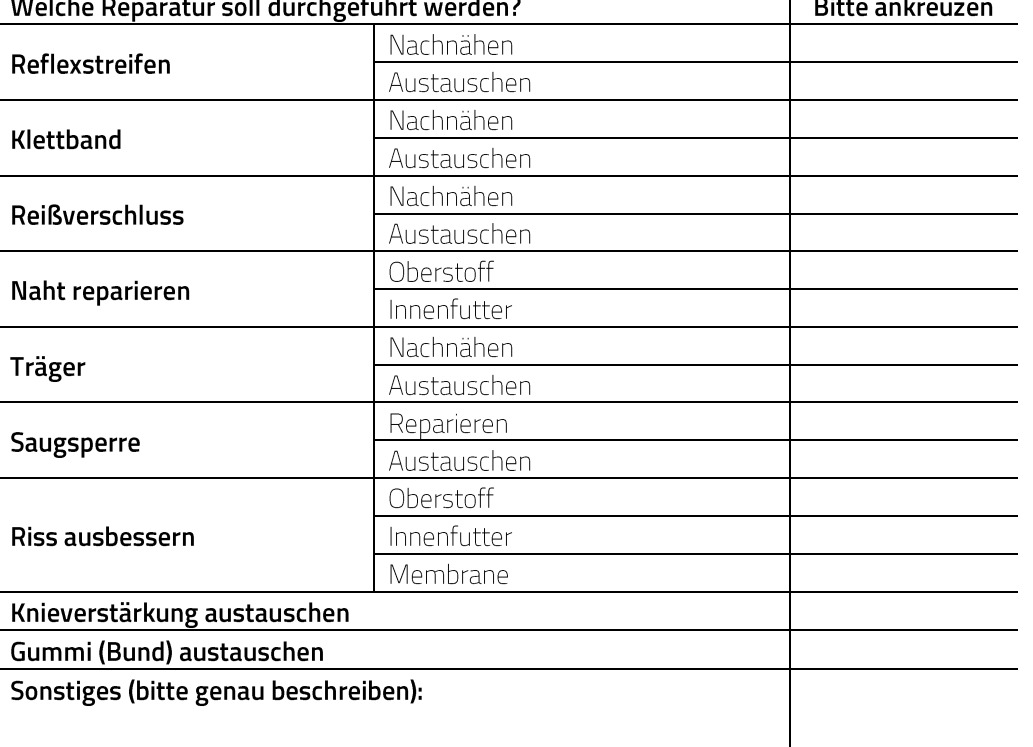

Markieren Sie auf dieser Skizze die beschädigten und zu reparierenden Stellen, indem Sie die Beispielmarkierung per copy&paste an die entsprechende Stelle kopieren. Sobald Sie den roten Markierungsring über Ihre Tastaturkürzel kopiert haben, können Sie ihn beliebig oft an anderer Stelle einfügen.

Tastaturkürzel für Windows: Kopieren: Strg+c, Einfügen: Strg+v Tastaturkürzel für Mac: Kopieren: cmd(H)+c, Einfügen: cmd(H)+v

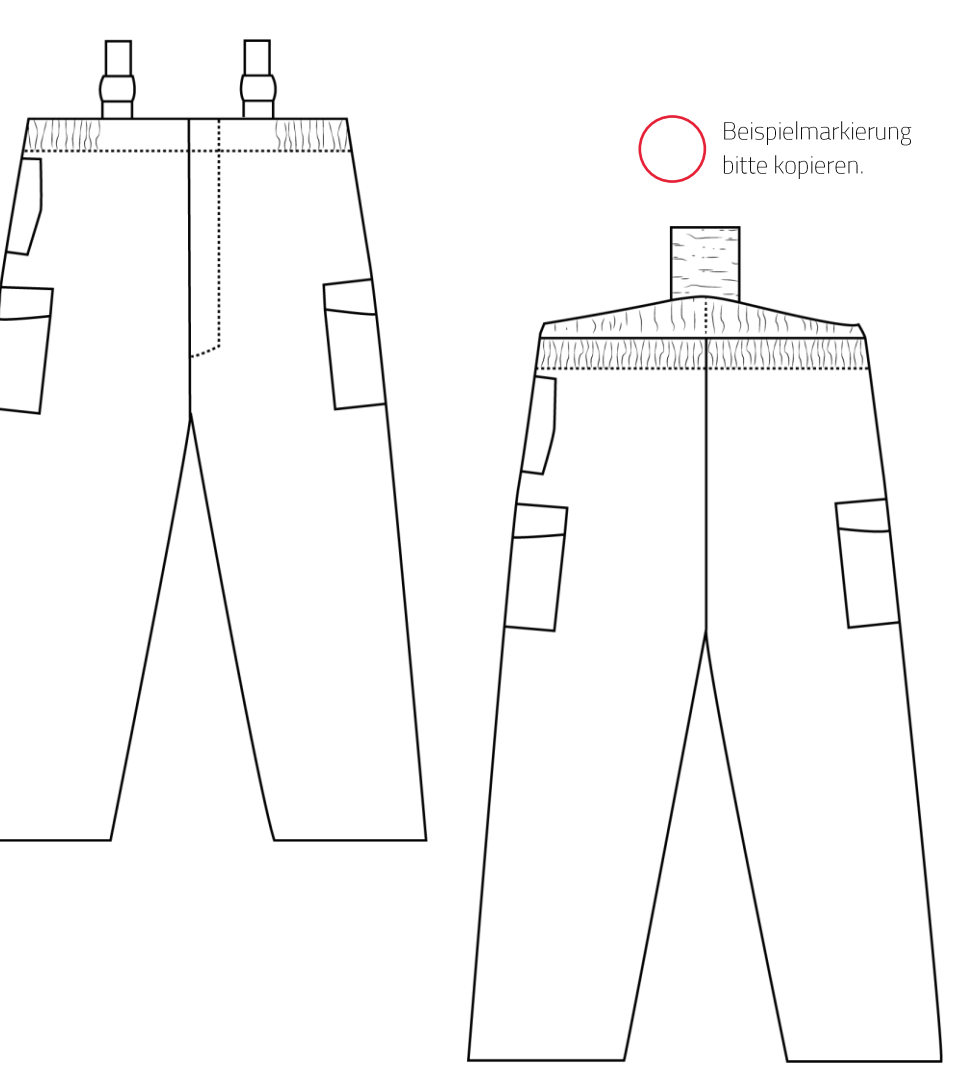

S-GARD Hubert Schmitz GmbH | Postfach 1301 | 52517 Heinsberg Lieferadresse Aphovener Straße 75 - 77 | 52525 Heinsberg Telefon +49(0)2452 9909-0 | Telefax +49(0)2452 9909-20 info@s-gard.de | s-gard.de

**S-GARD**